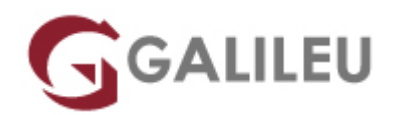

# Outlook (e-Learning)

E-Learning GALILEU

- **Nível:** Entrada
- **Duração:** Aprox. 6h

## Sobre o curso

O curso **Microsoft Outlook em e-Learning** destina-se a todos os utilizadores que pretendam aprender funcionalidades avançadas na utilização do Outlook.

O **Outlook** é um dos programas mais utilizados não só para comunicar entre pessoas, mas também para gerir a organização pessoal. Permite uma gestão eficaz de mensagens, calendários, contactos e tarefas e possibilita coordenar simultaneamente atividades, reuniões e compromissos de diferentes utilizadores.

## **Aula Experimental:**

Experimente a metodologia sem qualquer compromisso. A Aula experimental é composta pelo primeiro módulo do curso e serve para o formando conhecer o funcionamento da metodologia E-Learning da GALILEU e aproveitar para esclarecer todas as dúvidas que possa ter sobre o curso.

### [Solicite uma Aula Experimental](https://galileu.pt/formulario-e-learning/)

## **Destinatários**

Este curso, em regime de e-Learning, destina-se a todos os utilizadores que desejem tirar partido do Outlook para organizar as tarefas pessoais e/ou profissionais e otimizar as comunicações entre colegas, clientes, fornecedores ou outros, economizando tempo e aumentando a produtividade pessoal.

# **Objetivos**

- Identificar e personalizar a **interface do programa**
- Conhecer as **funcionalidades base do Correio**
- Saber **configurar mensagens**
- Recorrer às ferramentas de **gestão do Correio**
- Compreender as **funcionalidades do Calendário**
- Gerir a **informação dos contactos**
- Organizar **Tarefas**
- Conhecer o potencial de **várias ferramentas**.

## Pré-requisitos

Conhecimentos de Windows na ótica do utilizador e computador com ligação à internet. É aconselhável ter instalado o Microsoft Outlook 2016 para tirar o máximo proveito do curso.

## Metodologia

- Modelo de **aprendizagem adaptado ao seu ritmo**: Cada formando define a velocidade de aprendizagem
- Formação em **e-learning**: Acesso sempre disponível 24/7 na plataforma
- **· Apoio permanente do formador**: Através de email e de agendamento de [sessões particulares em](https://www.galileu.pt/elearning-apoio-distancia/) [videoconferência](https://www.galileu.pt/elearning-apoio-distancia/)
- Avance na matéria sem dúvidas
- Conteúdos práticos, com **simulações reais,** explicados passo a passo
- Exercícios de **avaliação sumativa**, com o propósito de testar os conhecimentos adquiridos
- **Sem número máximo de horas** de aprendizagem, dentro da validade do curso: Só termina o curso quando já não tiver dúvidas.

# Programa

- Introdução ao Outlook
- Correio
- Configurar Mensagens
- Gestão do Correio
- Calendário
- Pessoas
- Tarefas
- Ferramentas

### **Introdução ao Outlook**

- Interface do programa
- Personalizar o interface
- Principais ferramentas
- Pesquisa de comandos

### **Correio**

- Pastas do correio
- Responder e reencaminhar mensagens
- Eliminar mensagens
- Atribuir categorias
- Dar seguimento a mensagens
- Ordenar mensagens
- Filtrar mensagens
- Criar pastas para arquivo simples

### **Configurar Mensagens**

- Elaborar e enviar mensagens
- Inserir anexos à mensagem
- Pré-visualizar anexos
- Trabalhar com recibos de entrega e leitura
- Utilizar botões de voto
- Opções de entrega da mensagem

### **Gestão do Correio**

- Modificar o formato das mensagens
- Resgatar e reenviar mensagens
- Criar e aplicar assinaturas
- Vista em conversação
- Guardar mensagens
- Configurar e utilizar o arquivo automático
- Criar e gerir ficheiros de pastas pessoais
- Passos rápidos
- Criar regras para arquivar mensagens

### **Calendário**

- Tipos de atividades
- Alterar a visualização do calendário
- Marcar compromissos e eventos
- Marcar reuniões e eventos solicitados
- Gerir atividades
- Gerir pedidos de reuniões
- Partilhar e visualizar calendários
- Enviar o calendário por mensagem
- Personalizar o calendário

#### **Pessoas**

- Criar contactos
- Criar grupos de contactos
- Visualizar e imprimir contactos
- Exportar e importar lista de contactos
- Trabalhar com cartões de visita virtuais
- Mail Merge de contactos

### **Tarefas**

- Marcar e alterar tarefas
- Criar tarefas periódicas
- Atribuir uma tarefa a outro utilizador

### **Ferramentas**

- Personalizar o Outlook Today
- Formatação condicional
- Utilizar as pastas de pesquisa
- Ferramentas de pesquisa
- Localização avançada
- Criar vistas personalizadas
- Acesso delegado
- Respostas automáticas